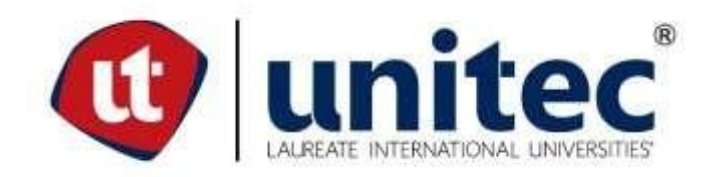

# **UNIVERSIDAD TECNOLOGICA CENTROAMERICANA**

# **UNITEC**

# **FACULTAD DE CIENCIAS ADMINISTRATIVAS Y SOCIALES**

# **INFORME DE PRÁCTICA PROFESIONAL**

# **TELAS ELÁSTICAS S. DE R.L.**

## **SUSTENTADO POR:**

## **EMELY ALESSANDRA ZELAYA ALVARADO**

## **21741016**

## **PREVIA INVESTIDURA AL TITULO DE**

## **LICENCIATURA EN FINANZAS**

**SAN PEDRO SULA HONDURAS, C.A.**

**ABRIL 2021**

# **CONTENIDO**

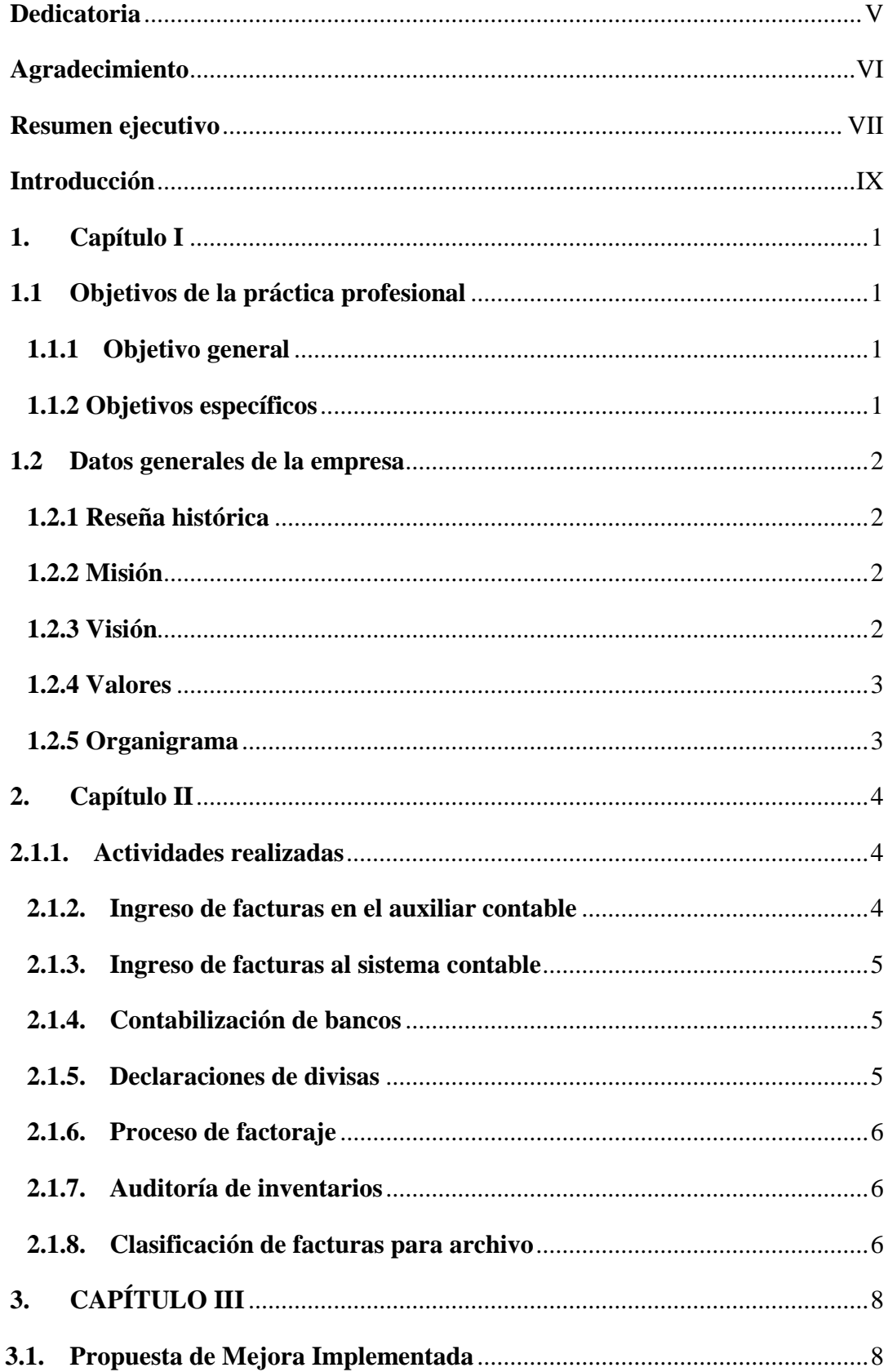

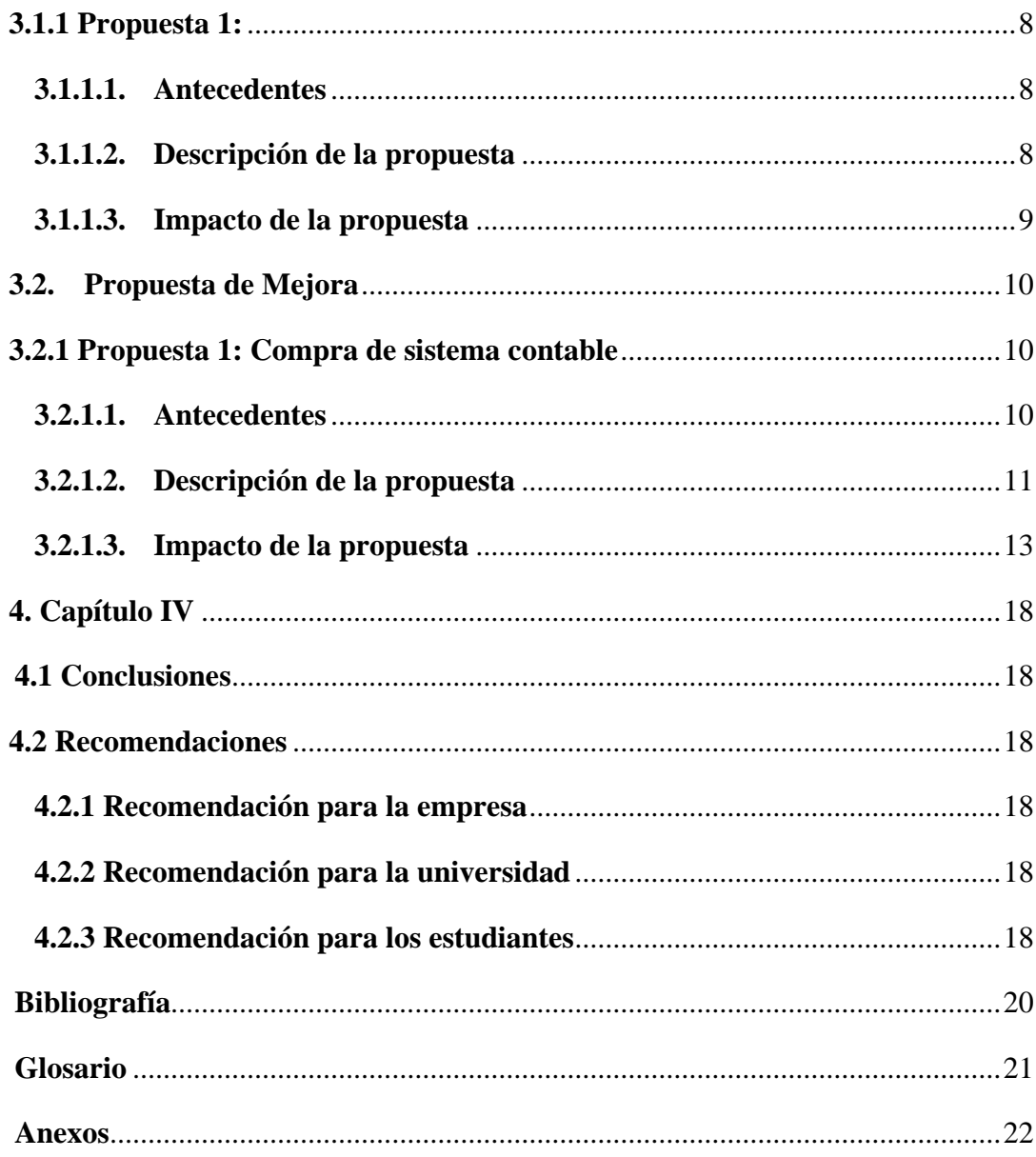

# **Ilustraciones**

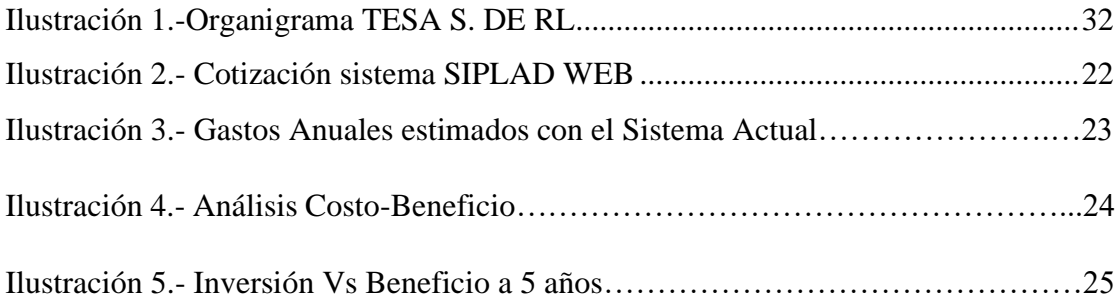

# **Tablas**

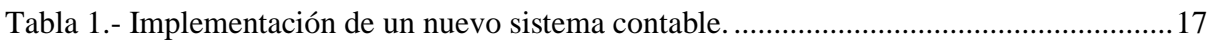

## **Dedicatoria**

<span id="page-5-0"></span>Esta tesis está dedicada a mis padrinos Juan y Anita, por su amor incondicional, su guía y su ejemplo, sin ellos no habría podido convertirme en lo que soy actualmente.

A mi familia por su apoyo incondicional, por su sacrificio, sus palabras de aliento que hicieron de mí una mejor persona y ayudaron a cumplir mis metas.

## **Agradecimiento**

<span id="page-6-0"></span>Agradezco primeramente a Dios por ser la guía en el transcurso de mi vida, brindándome sabiduría para culminar con éxito mis metas propuestas.

A la fundación "LaBECA Women's Scholarship" por transformar la vida de muchas mujeres, por la gran oportunidad que se nos brinda de desarrollarnos como profesionales y de obtener la mejor educación posible.

Agradezco a Telas Elásticas S. de R.L., por abrirme las puertas de su empresa para poder realizar la práctica profesional, especialmente a la Lic. Gladys Martínez, quien con su experiencia, motivación y apoyo me orientó a lo largo de este proceso.

A mis catedráticos por toda su dedicación y conocimientos que compartieron a lo largo de la carrera.

A mis amigos, que con su apoyo moral y cariño me permitieron seguir motivada durante toda esta etapa.

#### **Resumen ejecutivo**

<span id="page-7-0"></span>Este informe tiene como objetivo detallar el desarrollo de la práctica profesional al igual que describe todas las actividades realizadas durante ese periodo, así como la colaboración y propuestas de mejoras que la practicante realizó a lo largo de este periodo. Los objetivos principales de la práctica profesional se enfocaron en desarrollar los conocimientos adquiridos a lo largo de la carrera de finanzas y apoyar al cumplimiento de todas las actividades asignadas para descubrir oportunidades de mejora dentro del área donde la practicante se desempeñaría.

La práctica profesional fue realizada durante el periodo de 18 de enero al 26 de marzo del presente año, cumpliendo con un horario de 8 horas de lunes a viernes en la empresa Telas Elásticas S. de R.L., ubicada en el parque Industrial de Green Valley en Santa Barbara. Telas Elásticas S. de R.L. es una compañía que cuenta con más de 10 años de historia, siendo una de las textileras más reconocidas en Honduras.

Entre las actividades principales que tuvo en el área de cuentas por pagar, se encuentran el ingreso de facturas en el auxiliar y sistema contable asegurando que cada una de esta contará con los requerimientos establecidos, la contabilización de bancos para lleva un registro de los movimientos en las cuentas bancarias de la empresa, realizo declaraciones de divisas cada vez que se realizaban transferencias bancarias, efectuó auditorías de Inventario en diferentes ocasiones y se elaboró el proceso de factoraje.

Como propuesta de mejora implementada la practicante se basó en las diversas incidencias que existían en el proceso de cuentas por pagar por la falta de reglas establecidas en los diferentes departamentos que se involucran con el departamento de cuentas por pagar y creó un manual de cuentas por pagar en donde explica el proceso de todas las áreas involucradas detalladamente, con el fin de hacer el proceso eficiente.

La practicante también compartió una propuesta de mejora al departamento de contabilidad y finanzas, propuesta que beneficia a diversos departamentos, tales como Recursos Humanos, Bodega, Compra y Servicio al cliente, propuesta que consta de invertir en un nuevo sistema administrativo ya que el sistema actual de la empresa es antiguo y presenta muchos problemas en sus diferentes módulos, lo que atrasa el trabajo y genera gastos ya que cada vez que surge un nuevo problema se invierte en el mantenimiento del mismo, el fin de la propuesta es mejorar los procesos dentro de la empresa en especial dentro del departamento de contabilidad y finanzas.

Al finalizar la práctica profesional se pudo analizar que se lograron cumplir todos los objetivos establecidos al principio de la misma, empezando desde reforzar los conocimientos adquiridos hasta analizar deficiencias y brindar propuestas de mejora dentro de la empresa.

La practicante adquirió nuevas experiencias, conocimientos, conoció como funciona un sistema contable, a trabajar en equipo con diversas personas, sobre todo a adaptarse en un nuevo ambiente laboral.

En otras palabras, la práctica profesional fue una experiencia enriquecedora que amplió la sabiduría de la practicante, fue un paso más a la formación profesional.

#### **Introducción**

<span id="page-9-0"></span>Telas Elásticas S. de R.L. (TESA) es una empresa dedicada a la manufactura de elástica la cual pertenece a la empresa internacional manufacturera Asheboro Elastics Company (AEC). AEC es una de las empresas más reconocidas en este rubro a nivel internacional teniendo empresas en los Estados Unidos, México, El Salvador, Honduras y sigue creciendo cada vez más a nivel mundial. TESA es una compañía que siempre busca altos estándares de calidad en todos los productos que ofrece, orientándose siempre a satisfacer a sus clientes, manteniéndose como una de las mejores empresas textileras del país y del mundo.

El objetivo del presente informe es describir cada una las actividades diarias realizadas en orden de importancia por la practicante en el departamento de Contabilidad y Finanzas bajo el cargo de "Asistente Contable", describir la experiencia que tuvo al desarrollar este proceso desde el 18 de enero del 2021 hasta el 26 de marzo del 2021 al igual que la propuesta de mejora y de mejora implementada elaboradas por la practicante luego de haber conocido los procesos del área donde se desempeñó y las deficiencias del mismo, propuestas que la misma considera fundamentales para la mejora del departamento.

El informe se divide en cuatro capítulos, la estructura del contenido del informe es la siguiente:

Capítulo I: Se presenta la información general de Telas Elásticas S. de R. L. y los objetivos específicos y generales de la práctica profesional.

Capítulo II: Se describen a detalle todas las actividades realizadas a lo largo del periodo de la práctica profesional.

Capítulo III: Se detallan las propuestas de mejoras consideradas conveniente para mejorar los procesos dentro del área donde se desempeñó, al igual que la propuesta de mejora implementada.

Capítulo IV: Se muestran las conclusiones obtenidas del proceso de la práctica profesional y recomendaciones del practicante para la empresa.

## **1. Capítulo I**

## <span id="page-10-2"></span><span id="page-10-1"></span><span id="page-10-0"></span>**1.1 Objetivos de la práctica profesional**

#### **1.1.1 Objetivo general**

Fortalecer el conocimiento y las destrezas adquiridas a lo largo de la carrera de Licenciatura en Finanzas, dentro del departamento financiero de Telas Elásticas S. de R.L., permitiendo identificar mejoras en los procesos de la empresa.

## <span id="page-10-3"></span>**1.1.2 Objetivos específicos**

- Conocer los lineamientos establecidos por la empresa para realizar efectivamente las funciones y actividades dentro del departamento.
- Desarrollar las habilidades pertinentes en el manejo de sistemas contables gestionado por la empresa TESA.
- Conocer el procedimiento de cuentas por pagar y realizar el proceso de gestión de pago.
- Implementar manuales escritos sobre los procesos a realizar en las cuentas por pagar.

#### <span id="page-11-1"></span><span id="page-11-0"></span>**1.2 Datos generales de la empresa**

#### **1.2.1 Reseña histórica**

Telas Elásticas es constituida en el 2009 bajo las leyes de la República de Honduras. En el 2012, se asoció con la corporación de Asheboro Elastics, siendo AEC el socio mayoritario. Inicialmente se estableció como una sociedad anónima por tiempo indefinido; sin embargo, posteriormente se transforma en una sociedad de responsabilidad limitada, cuyo domicilio es en Tegucigalpa, municipio del distrito centra, departamento de Francisco Morazán. La empresa opera como parte de la zona libre Green Valley Industrial Park S.A. de C.V. y cuenta con los derechos, beneficios y obligaciones otorgado que concede la ley de zonas libres y su reglamento.

La actividad principal de la empresa es la maquila de prendas de vestir, fabricación, elaboración, compra, venta, comercialización, distribución, importación y exportación de elásticos y accesorios para la elaboración de prendas de vestir para hombre, mujeres y niños, la prestación de servicios de maquila, la compra-venta, arrendamiento y distribución de maquila industrial y accesorios para la elaboración de prendas de vestir de todo tipo de productos y otras actividades ilícitas. Tiene una capacidad de producción de más de 900 millones de yardas por año. La corporación se estructura para entregar las necesidades especializadas y diversas de sus clientes mundiales. (TESA, 2020)

#### **1.2.2 Misión**

<span id="page-11-2"></span>"Ser el más grande fabricante y comercializador de elásticos de América, sirviendo con los más altos estándares y requerimientos de calidad orientados a satisfacer todas las necesidades de nuestros clientes, haciendo la diferencia en el mercado mundial con precios competitivos y entregas a tiempo, comprometidos con el medio ambiente y desarrollo sostenible de nuestra comunidad." (TESA, 2020)

#### **1.2.3 Visión**

<span id="page-11-3"></span>"Ser la organización líder en la fabricación de elásticos y productos relacionados, basados en altos estándares de calidad, seguridad, productividad y servicio al cliente bajo el marco de una empresa de clase mundial socialmente responsable." (TESA, 2020)

## **1.2.4 Valores**

<span id="page-12-0"></span>Telas Elásticas S. de R.L. es una empresa orientada a la calidad de sus productos basada en valores que permiten un ambiente laboral estable y agradable para sus colaboradores.

Entre los valores practicados, destacan:

- Innovación
- Responsabilidad Social
- Disciplina
- Honestidad
- Comunicación efectiva

## **1.2.5 Organigrama**

<span id="page-12-1"></span>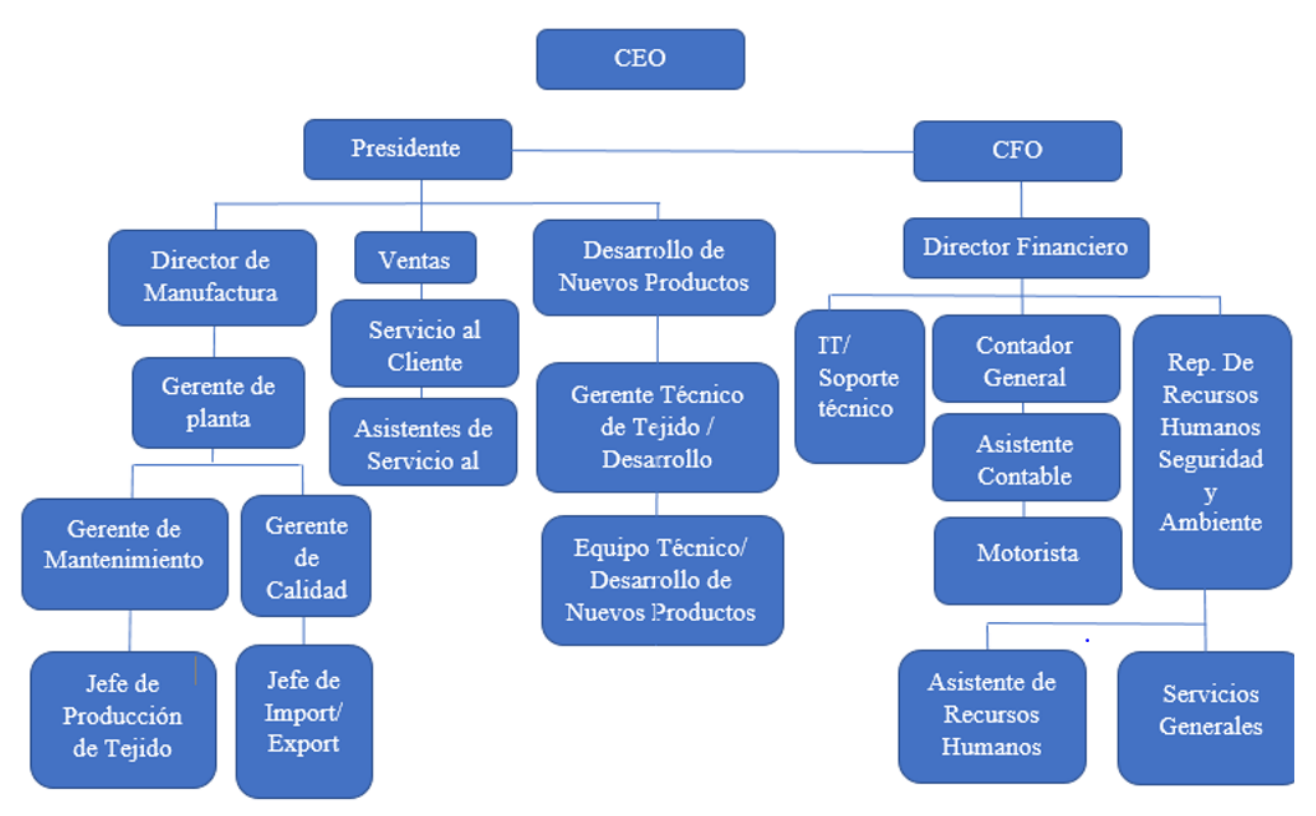

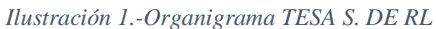

### **2. Capítulo II**

#### **2.1.1. Actividades realizadas**

<span id="page-13-1"></span><span id="page-13-0"></span>El departamento de finanzas y contabilidad de TESA es el encargado de diversas actividades fundamentales para el buen funcionamiento de la empresa. Entre las actividades a realizarse en el área se encuentran: el manejo de cuentas por cobrar y cuentas por pagar, conciliaciones bancarias, estados financieros, etc. Para poder desarrollar todas las actividades exitosamente, el departamento cuenta con una estrecha relación con los departamentos de Compras, Producción, Bodegaje, Recursos humanos y Ventas.

#### **2.1.2. Ingreso de facturas en el auxiliar contable**

<span id="page-13-2"></span>Al terminar un proceso de compra, las facturas deben ser entregadas en el departamento de contabilidad con anticipación para que estas puedan ser ingresadas en el auxiliar de cuentas por pagar. Las facturas recibidas pasan un proceso de revisión y verificación de los datos antes de ser ingresadas en el auxiliar contable. Algunos de los datos que se revisan son: la factura debe incluir la hoja de ingreso y la firma del gerente financiero, monto y fecha de emisión.

El ingreso de las facturas depende de la moneda en la que fueron hechas, si es en dólares, se deben ingresar en el auxiliar contable de moneda extranjera. En cambio, si son en lempiras, se ingresa en el auxiliar contable de moneda nacional. Después de ser ingresadas se sellan con la fecha en la que se recibió. En el auxiliar contable se ingresan datos de la factura: número de factura, el monto, los días de crédito y fecha en la que se emitió, esto con la intención de tener una base actualizada de las cuentas por pagar y así no incurrir en intereses por incumplimiento de pago.

#### **2.1.3. Ingreso de facturas al sistema contable**

<span id="page-14-0"></span>Luego de actualizar el auxiliar de cuentas por pagar, se deben ingresar las facturas al sistema contable de la empresa. Normalmente todos los departamentos con los que se tienen relaciones, son los encargados de hacer el ingreso de las facturas que ellos reciben.

El departamento de contabilidad es el encargado de ingresar facturas recibidas por el departamento de compras, que son las facturas de servicio de teñido, se encarga de postear las facturas de fletes y las facturas de combustible.

Para ingresar las facturas se entra al sistema contable, se selecciona el módulo de "procesos logísticos", "cuentas por pagar" y se selecciona la opción de "Movimiento Diario de Proveedores". Realizando estos pasos se tendrá lo que es un formato donde se coloca dato por dato. El encargado llena en el formato el código del proveedor, fecha de posteo, que es la fecha en la que se actualiza el auxiliar contable, clase de documento, código de moneda, el monto de factura, cuenta contable, la sinopsis que detalla el número de factura y el origen de la factura. Al terminar de llenar todos los datos le damos guardar al archivo. (Ver anexo 1)

#### **2.1.4. Contabilización de bancos**

<span id="page-14-1"></span>Para poder llevar un control de todos los movimientos que se hacen en las cuentas de la empresa como pagos a clientes, a proveedores y transferencias, se lleva un registro diario de todos estos movimientos en el sistema contable de la empresa. Para poder elaborar este proceso, se ingresa al sistema contable, se selecciona el módulo de "control financiero", "control bancario", luego se selecciona la opción de "operaciones bancarias" y aparece un formato. Lo que el encargado de contabilizar bancos ingresa en el formato es la fecha de la transacción, cuenta bancaria, clase de documento, el nombre del beneficiario y la descripción del movimiento, el monto y por último se guarda el archivo. (Ver anexo 2)

#### **2.1.5. Declaraciones de divisas**

<span id="page-14-2"></span>Las declaraciones de divisas se hacen siempre que se hace una transferencia de la cuenta de dólares a la cuenta de lempiras, esto normalmente se realiza cuando se necesitan hacer pagos con la cuenta de lempiras.

Para crear la declaración de divisas se tienen ya documentos establecidos por el banco central, los cuales poseen el número para cada declaración que se realice. En este se ingresa lo que es la identificación del vendedor, el monto de la divisa, observaciones, lugar y fecha; una vez se ingresan estos datos, se le coloca papel carbón al área de documento de "certificación del agente comprar de la divisa" y se envía al Banco. El banco tiene que validar la transacción y devolver la copia a la empresa para que esta pueda ser archivada en los archivos de "declaraciones de divisas".

#### **2.1.6. Proceso de factoraje**

<span id="page-15-0"></span>El proceso de factoraje se refiere al hecho de mandar constancias de las facturas que emite TESA a sus clientes al banco, para obtener beneficios de ellos, el principal motivo por el cual se hace el factoraje es para adquirir préstamos bancarios, ya que mucho de los clientes de la empresa pagan hasta en 120 días, esto quiere decir 5 meses aproximadamente, mientras la empresa recibe el pago de las empresas, necesita liquidez para seguir operando y es ahí donde necesita la ayuda del banco. Una vez el banco revisa las facturas que se le enviaron se hace el acuerdo que cuando el pago se realiza el banco debita el 90% del pago que se realice si este otorga préstamos a la empresa. Lo primero que se revisa en las facturas que se envían al banco es la fecha, el número de factura, corroborar los montos, el cliente que debe la factura y el PO de la misma.

### **2.1.7. Auditoría de inventarios**

<span id="page-15-1"></span>La auditoría interna es un proceso muy importante para mejorar las operaciones contables y administrativas de toda empresa. TESA una vez al mes realiza auditorías internas dentro de las diferentes áreas de la empresa. El área de import-export es una de las primeras en ser auditadas, en esta se evalúa lo que es el inventario de la empresa. Para poder auditar el inventario se toma una muestra y se rectifica que el ítem y las libras que estén plasmadas en el registro estén físicamente en bodega.

#### **2.1.8. Clasificación de facturas para archivo**

<span id="page-15-2"></span>El área de cuentas por pagar posee diversas carpetas para dividir las diferentes facturas con los que trabaja, cada carpeta tiene su clasificación con el propósito y fecha del doc. La clasificación de las facturas es la siguiente:

-Entradas Diarias: Van todas las facturas que provengan de AEC, que es la empresa hermana de Telas Elásticas.

-Pagos Online: Van todas las facturas que estén relacionados con bodega, repuestos, compras, mantenimiento, fletes, internet.

-Transacciones Bancarias: Van facturas relacionadas con seguros, educación, filiación y aduana.

-Materia Prima y químicos: Facturas relacionadas con export-import de materia prima y químicos. (Ver anexo 3)

# <span id="page-17-2"></span><span id="page-17-1"></span><span id="page-17-0"></span>**3. CAPÍTULO III 3.1. Propuesta de Mejora Implementada**

#### **3.1.1 Propuesta 1:**

#### **3.1.1.1.Antecedentes**

<span id="page-17-3"></span>Las cuentas por pagar son aquellas deudas que adquiere una compañía hacia sus acreedores y proveedores. Llevar un control de las cuentas por pagar dentro de la empresa es muy importante ya que esto genera en los clientes y empleados el seguir las normas contables apropiadas dentro de la empresa. El tener un orden en estas cuentas es fundamental, ya que, gracias a esto, se reducen riesgos de fraude, se evita el retraso de pagos y el pago de intereses innecesarios. El mantener un control de estas cuentas genera confiabilidad en los clientes y se refleja una imagen implacable ante la sociedad.

Al momento de que el practicante se desempeñara en el departamento de contabilidad, específicamente en el área de cuentas por pagar, se analizó que no se cuenta con un manual escrito de las normas a seguir de este proceso; desde el recibimiento de las facturas hasta el pago de las mismas. En base a esto, se observó que existían ciertas discrepancias, ya que ciertos procedimientos no estaban claros para todos los trabajadores que se involucraban en esta área. Al no estar claros los procedimientos a seguir, surgen problemas tales como: la tardanza en la entrega de las facturas. Cuando estas no se entregan a tiempo, se demora el proceso de pago, ya que estos se realizan por orden de ingreso en el sistema y por el límite de tiempo de cada una. Otro problema es el hecho de que existen nuevos trabajadores en la empresa y muchas veces no se enteran de que al entregar facturas tienen que llevar ciertos requerimientos para que estas sean aceptadas, tal vez se les menciono verbalmente, pero ellos no cuentan con algún manual físico en donde puedan revisar cada uno de estos pasos. Esta y muchas otras razones son las causas por la cual se llegó a la conclusión de que, para evitar ciertos percances dentro del área, tener un manual en donde se dejen las normas claras, es la solución.

#### **3.1.1.2.Descripción de la propuesta**

<span id="page-17-4"></span>Aunque la empresa tiene un control moderado de los procesos que requiere cuentas por pagar, no existe formalmente un proceso establecido a seguir. Con un proceso debidamente diseñado, se pretende disminuir todas las falencias existentes, es por eso que se llegó a la decisión de crear un manual de normas a realizar en el proceso de cuentas por pagar, el cual no tuvo costo alguno ya que fue elaborado por el practicante. El manual describe los objetivos del mismo, las funciones y actividades a realizar que se deben de seguir para que evitar atrasos en el proceso, el fin del mismo es ser una herramienta que optimice los procesos dentro de las cuentas por pagar. (Ver anexo 4)

#### <span id="page-18-0"></span>**3.1.1.3. Impacto de la propuesta**

El manual de cuentas por pagar trae muchos beneficios al área de cuentas por pagar. Con él, los procesos dentro del área se realizarán de manera eficaz y eficiente, promoviendo la calidad dentro de los procesos y sin incurrir en distorsiones sobre el mismo.

Algunos de los beneficios más notorios serán los siguientes:

- Ayuda a establecer objetivos y políticas dentro del área.
- Evitar malos entendidos dentro de procesos.
- Fuente de información detallada sobre trabajo a ejecutar.
- Aseguran coherencia en los procesos.
- Auxiliar para empleados.

## <span id="page-19-1"></span><span id="page-19-0"></span>**3.2. Propuesta de Mejora 3.2.1 Propuesta 1: Compra de sistema contable**

#### **3.2.1.1. Antecedentes**

<span id="page-19-2"></span>Un sistema administrativo y contable es una herramienta que reúne y administra toda la información de la entidad, información que se utiliza para tomar decisiones financieras dentro de la compañía. Los sistemas administrativos y contables son estructuras que se utilizan dentro de las empresas para mantener el control de sus recursos, al igual que brindan una infinidad de beneficios como simplificar los procesos administrativos, ahorrar tiempo y dinero, entre otros.

Telas Elásticas cuenta con un sistema de contabilidad y administración que adquirieron hace muchos años. Sabemos que una ventaja de los sistemas contables actuales es que son herramientas que nos permiten ahorrar mucho tiempo a la hora de crear informes, de guardar información, generar reportes y mucho más, lastimosamente este no es el caso del sistema contable con el que cuenta TESA. El sistema que adquirió TESA hace más de 10 años fue por medio de una empresa de programadores a los que se les requirió crear un sistema contable que se ajustase a los requerimientos de la empresa, que se crearan módulos para los diferentes departamentos de la compañía y se especificó cada uno de los detalles, al parecer esta empresa creo el sistema y estuvo un año capacitando al personal para que este se pudiese manejarlo y conocerlo al cien por ciento. A pasar de los meses el sistema comenzó a presentar algunas inconsistencias, los cuales fueron reportados a los programadores, estos en algún momento llegaron a un pleito con la empresa y decidieron no seguir colaborando con ellos, dejando el sistema con muchas inconsistencias.

Al utilizar el sistema se notó de que tiene muchas opciones que aún no funcionan, como por ejemplo el elaborar reportes, el sistema cuenta con esa opción pero no se desarrolló como debió de ser, al igual que no deja descargar archivos del mismo, en algunos módulos si deja almacenar información en algunos no, estas y otras deficiencias se encontraron en el sistema actual, deficiencias que entorpecen los procesos tanto en el área de contabilidad y finanzas como en los demás departamentos que trabajan dentro de este. Luego de analizar toda esta situación se llegó a la conclusión de que mudarse a un nuevo sistema contable podría ser de mucha ayuda a la empresa, con esto se podrían aprovechar al máximo los beneficios que se obtienen de los sistemas ERP, optimizando los procesos laborales de cada área.

#### **3.2.1.2.Descripción de la propuesta**

<span id="page-20-0"></span>La empresa lleva con el mismo sistema contable hace muchos años, sin modificarlo o dándole actualizaciones, por los momentos este ha presentado ciertas fallas que no le permite a la empresa a obtener todos los beneficios que un sistema como estos ofrecen, hay mucha pérdida de tiempo cuando el programa falla, la generación de reportes se tiene que hacer manualmente ya que, si existe la opción en el sistema, pero no funciona, estas y entre otras cosas hacen de este sistema algo obsoleto.

Este sistema se realizó en un lenguaje de programación muy complicado, lo cual buscar personas para que lo modifiquen es muy difícil ya que no mucha gente maneja este tipo de programación. El sistema actual tampoco tiene mucho que ofrecer ya que en el ya no se le pueden hacer actualizaciones por lo antiguo del mismo, estas y entre otras razones han llevado a decidir buscar una solución para este grave problema.

Después de analizar la situación se llegó a la conclusión de que la mejor solución para este problema es mudarse de sistema, esto quiere decir innovar y tecnificar los procesos de la empresa. Se cotizo en varias empresas y al final se encontró una opción de sistema muy llamativa la cual consiste en lo siguiente:

La empresa a la que se le cotizo se llama I- technology, ellos presentaron su cotización de integrar el sistema SIPLAD en la empresa. El sistema a implementar brinda a la empresa una plataforma administrativa web, una herramienta la cual brinda muchos beneficios a la empresa. Este sistema ofrece diversos módulos que se implementaran en dos frases. (Ver anexo 5)

En la primera fase se comenzará con los módulos de contabilidad, bancos, cuentas por pagar, cuentas por cobrar, Recursos Humanos, Nomina y Planilla, que son los módulos con los que la empresa cuenta actualmente. Se dice que estos tienen que instalarse primero ya que de estos se derivan los módulos que se integren en la fase dos. Una vez estos se instalen se pondrán en marcha para que generen información lo antes posible. Al igual que una vez se tengan se harán ajustes como integración de los formatos de factura, formatos de pago, integración con relojes biométricos, recibos a empleados y así como parametrización de las notificaciones a correo al momento que se emitan los recibos a los empleados.

La fase dos consta de integrar los módulos de compras, inventario, facturación y activos fijos, que le dan un plus ya que con el sistema actual la mayoría de los procesos de esta área se llevan a cabo manualmente, lo que puede incurrir mayor error humano, con el sistema se evitaría esto y se ahorraría mucho tiempo. Una vez se instalen estos módulos se pondrán en marcha inmediatamente para generar información pronta. Seguidamente se harán los ajustes necesarios tales como, formatos de facturación, formato en la orden de compras.

La duración de esta implementación tiene un promedio de 4 meses, tiempo donde se estará migrando toda la información a un periodo contable establecido, durante el proceso de migración el sistema es operativo para las operaciones diarias, esto quiere decir que no afectará con el trabajo migratorio que se realice. Al igual la empresa constará con asistencia remota técnica de sus empleados y con un implementador que hará varias visitas para asistir las diferentes áreas. En caso de que la empresa necesitase capacitación extra después del primer año de implementación la empresa la ofrecerá a un precio muy accesible, siendo este L.1,000 la hora.

Muchas de las funciones que brinda la nueva plataforma son las siguientes:

-Reportes dinámicos

-Generador de Estados financieros

-Notificaciones a correos electrónicos

-Niveles de aprobación de pagos

-Cierres diarios y mensuales en cada uno de los módulos

-Pívot table

-Uso de aplicaciones móviles mediante table

-Derechos de manejos del sistema por usuario

-Sistema de seguimiento de procesos

Los requerimientos para la implementación de SIPLAD web:

-Estructura de red local: deberá estar completamente instalada y asegurada

-Servidor Central: El cliente deberá de contar con un servidor con suficiente capacidad de almacenamiento, memoria RAM, procesador y sistemas de respaldo, esto si la aplicación es cliente servidor y o si la aplicación web se instalara en servidor propio. Caso contrario la aplicación WEB estará instalada en los servidores HOST de I-technology, garantizando el funcionamiento al 100% de las misma 24 horas, 7 días a la semana, durante los 365 días del año.

-Base de datos: SQL 2016 o superior.

-Ancho de Banda: Si la aplicación es WEB, el cliente deberá de contar al menos con un ancho de banda de 5 megas.

El costo de la siguiente propuesta es la siguiente:

Propuesta Económica Sistema SIPLAD WEB:

| Descripción de Producto:                                           | Costo:      |
|--------------------------------------------------------------------|-------------|
| Sistema SIPLAD WEB                                                 | \$43,500.00 |
| Incluye los módulos:                                               |             |
| Contabilidad                                                       |             |
| 2.<br><b>Bancos</b>                                                |             |
| 3.<br>Cuentas por Cobrar                                           |             |
| 4.<br>Cuentas por Pagar                                            |             |
| 5.<br><b>Activos Fijos</b>                                         |             |
| 6.<br>Compras                                                      |             |
| 7.<br>Inventarios                                                  |             |
| 8.<br>Facturación                                                  |             |
| 9.<br><b>Recursos Humanos</b>                                      |             |
| 10. Nómina y Planilla                                              |             |
| Incluye dentro de la propuesta:                                    |             |
| Migración de Información del Sistema Anterior                      |             |
| Licenciamiento (30 usuarios para aplicación web)<br>$\blacksquare$ |             |
| Sub Total:                                                         | \$43,500.00 |
| <b>IMPUESTO NO INCLUIDOS 15% I.S.V.:</b>                           |             |
| <b>Total Costo:</b>                                                | \$43,500.00 |

*Ilustración 2.- Cotización sistema SIPLAD WEB*

### <span id="page-22-0"></span>**3.2.1.3. Impacto de la propuesta**

La implementación de un nuevo sistema administrativo y contable dentro de la empresa tendrá un efecto positivo tanto en el ahorro de tiempo y en la optimización de los procesos. La propuesta tiene un costo de \$43,500. Puede verse como una gran inversión, pero al analizar la cantidad que se gasta al mantener el sistema actual, vale totalmente la pena el invertir en uno nuevo.

Se investigo cuánto costaría el invertir en el sistema actual, el hecho de que el sistema actual este elaborado en el lenguaje de programación "Magic" hace muy difícil de conseguir un proveedor que asista a la empresa con mantenimiento en el mismo, por el hecho de que es un lenguaje de programación que pocos conocen. Se contacto a una persona que conocía este tipo de programación con el que está hecho el sistema actual de la empresa y se obtuvo información de los costos en los que se incurriría al seguir con el sistema actual. La persona informó de que se puede hacer un mantenimiento para evitar el 80% de los problemas que presenta el sistema, pero lamentablemente algunas funciones con las que cuenta no funcionaran como deberían ya que este necesitaría una actualización operativa y lamentablemente el sistema ya llego a su límite de actualizaciones, esta no será una opción para el mismo, esto quiere decir que no se tendría un sistema con todos los requerimientos necesarios aun así invirtiendo en él. El conocedor del sistema también compartió que no podría dar una cotización exacta del mantenimiento pero que este podría ser aproximadamente L.2,500 la hora, estas podrían variar según que tanto problema represente el sistema, normalmente el tiempo que se invierten son de 20 a 50 horas cada vez que surgen inconsistencias.

Para conocer el impacto real de esta propuesta se realizó un análisis costo-beneficio en donde detalladamente se identificó la reducción de gastos que se tendría con el nuevo sistema administrativo y contable, el cual se explica a continuación.

#### **Gastos**

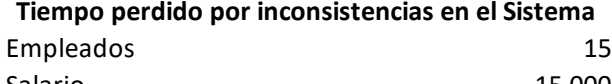

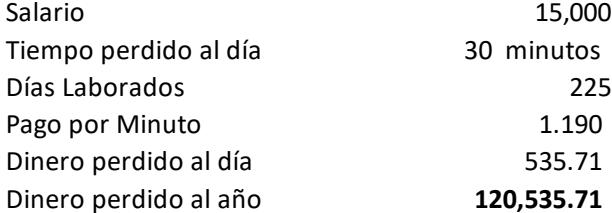

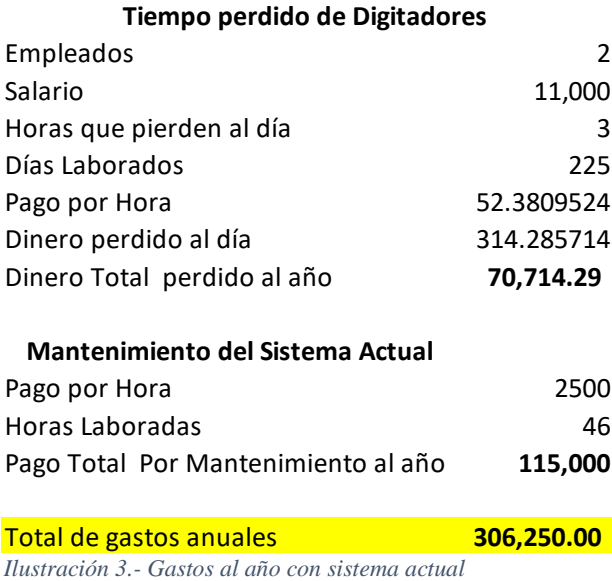

En la imagen anterior se observa detalladamente los gastos en los que la empresa incurre empezando desde el tiempo perdido que convirtiéndolo en dinero genera una perdida increíble al año a la empresa al igual que el costo del mantenimiento del sistema actual, el cual no garantizan su rendimiento al 100% por los detalles anteriormente descritos. Por tal razón con el nuevo sistema desparecen estos gastos ya que la empresa no tendría que lidiar con fallas en el sistema por ser un sistema antiguo y mucho menos seguir gastando dinero en su mantenimiento.

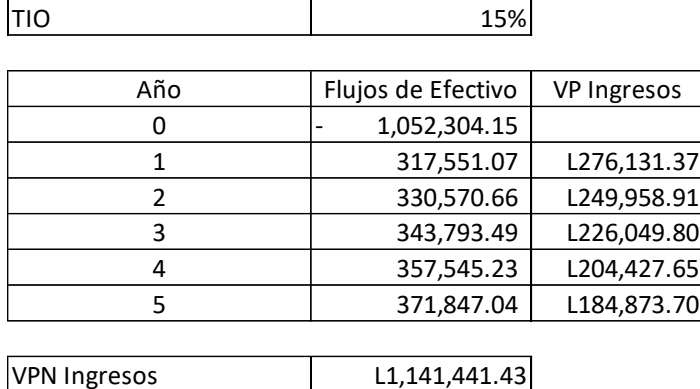

El análisis costo beneficio fue el siguiente:

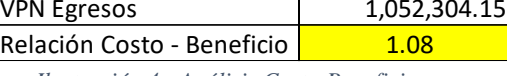

*Ilustración 4.- Análisis Costo-Beneficio*

Este análisis describe cada flujo de efectivo el cual en el año 0 será negativo ya que esa sería la inversión del nuevo sistema a implementar, luego en los años siguientes se observa flujos positivos estos son los montos que la empresa ahorraría por año tomando en cuenta la inflación estimada para los años 2021-2025 (ver anexo 6) para tener datos más certeros o bien los gastos que dejaría de tener la empresa. El resultado del análisis fue positivo ya que la relación Costo-Beneficio estimada del proyecto será mayor a 1, lo cual significa que es aceptable.

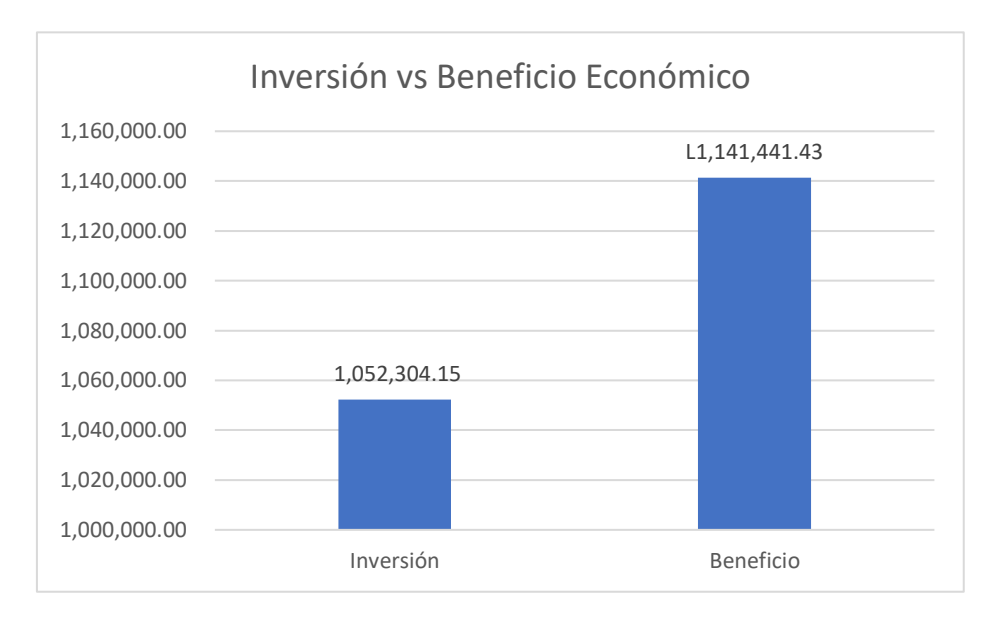

*Ilustración 5.- Inversión Vs Beneficio a 5 años*

Después de analizar el proyecto, se llegó a la conclusión de que quedarse con el sistema actual significa incurrir en gastos innecesarios que incrementaran año con año (ver anexo 7) y volver a la empresa desactualizada. Optar por una nueva opción es tecnificar los procesos y ahorrar tiempo en ellos.

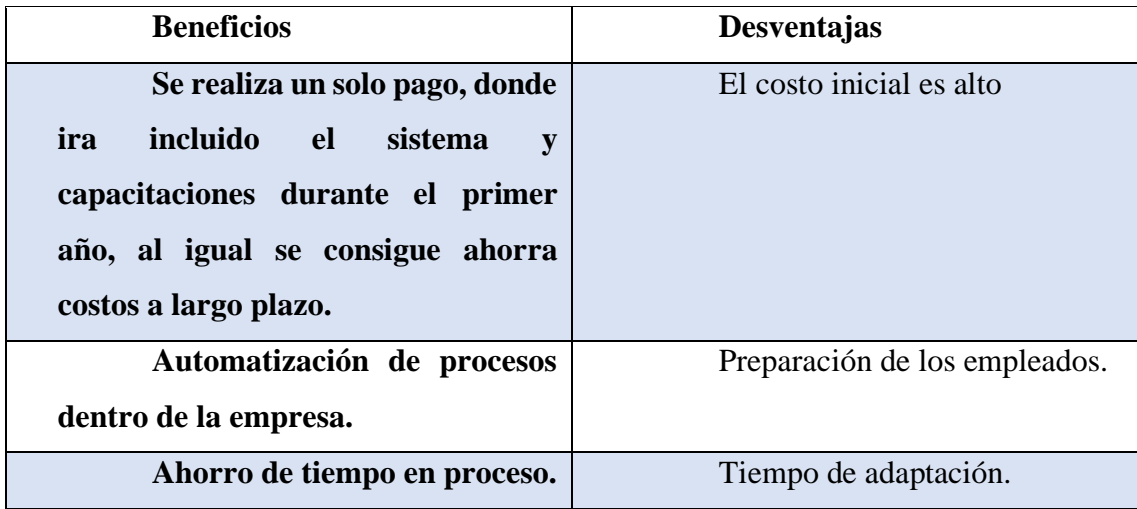

<span id="page-26-0"></span>*Tabla 1.- Implementación de un nuevo sistema contable. Fuente: Propia, 2021*

## **4. Capítulo IV**

#### <span id="page-27-0"></span>**4.1 Conclusiones**

<span id="page-27-1"></span>La práctica profesional desarrollada permitió aplicar y desarrollar los conocimientos, destrezas y habilidades adquiridos en el trayecto de la Carrera de licenciatura en Finanzas.

Al final de la práctica, el estudiante fue capaz de conocer los procesos y metodologías de las actividades llevadas a cabo en el departamento de Contabilidad y Finanzas de TESA.

Se adquirieron nuevos conocimientos con el manejo del sistema contable Magic, sistema que utilizan diversos departamentos de la empresa.

Se logró generar una propuesta de mejora implementada, la cual será útil para la empresa en procesos del área de cuentas por pagar. Y propuesta de mejora que ayudara a evitar la pérdida de tiempo en el área laboral en diversos departamentos de la empresa y a la larga disminuir costos operativos.

## <span id="page-27-2"></span>**4.2 Recomendaciones**

#### **4.2.1 Recomendación para la empresa**

<span id="page-27-3"></span>Telas Elásticas S. de R.L. es una empresa en donde cada departamento tiene diversos procesos por lo cual es recomendable tener manuales de operación más completos, para que cada uno tenga claro los procesos que deben de seguir.

#### **4.2.2 Recomendación para la universidad**

<span id="page-27-4"></span>Tener empresas aliadas con programas establecidos para los practicantes donde estos puedan generar un gran impacto en la empresa y no solo brindar asistencia al departamento.

Brindas talleres en donde se conozcan cómo funcionan y como están conformados sistemas administrativos o contables ya que hoy en día todas las empresas trabajan con diferentes sistemas operativos dentro de sus instituciones.

#### **4.2.3 Recomendación para los estudiantes**

<span id="page-27-5"></span>Empaparse de información acerca de la empresa en donde realizara la práctica profesional para tener una idea general de los procesos de la misma.

Dar la extra milla en cada actividad que realice dentro de la empresa ya que eso demuestra que clase de profesional es y deja una buena imagen de la institución a la que representa

### **Bibliografía**

<span id="page-29-0"></span>Bembibre, V. (2009, enero). Definición de ERP. Definición abc. https://www.definicionabc.com/tecnologia/erp.php

Barrie, L. (2014). AEC Narrow Fabrics Renames and Expands. Just Style. https://www.just-style.com/news/aec-narrow-fabrics-renames-and-expands-tesaplant\_id120863.aspx

AEC. (2021). AEC. https://aecnarrowfabrics.com/about-aec/aec-history

M.P. (2020, 14 diciembre). *Honduras: tasa de inflación anual 2015–2025 Publicado por Marina Pasquali, 14 dic. 2020 En 2019, la tasa de inflación promedio de Honduras llegó a su punto más alto en el último lustro, con casi 4,4%. Se prevé que para el 2022 la tasa de inflación del país centroamericano permanezca estable en un 4%. Evolución anual de la tasa de inflación en Honduras desde 2015 hasta 2025*. Statista. https://es.statista.com/estadisticas/1190083/tasa-de-inflacion-honduras/

## **Glosario**

- <span id="page-30-0"></span>1. **CEO:** Chief Executive Officer
- 2. **CFO:** Chief Financial Officer
- 3. **Manufactura:** Proceso de fabricación de un producto que se realiza con las manos o con ayuda de máquinas.
- 4. **PO:** Post Office
- 5. **Sistema ERP:** Enterprise Resource Planning, conjunto de aplicaciones de software integradas, que nos permiten automatizar la mayoría de las actividades relacionadas a aspectos operativos.
- 6. **Biométrico:** Tecnología de identificación basada en el reconocimiento de una característica física e intransferible de las personas.
- 7. **Flujograma:** Es una herramienta que se utiliza para demostrar de forma gráfica la secuencia de algún proceso.

## **Anexos**

<span id="page-31-0"></span>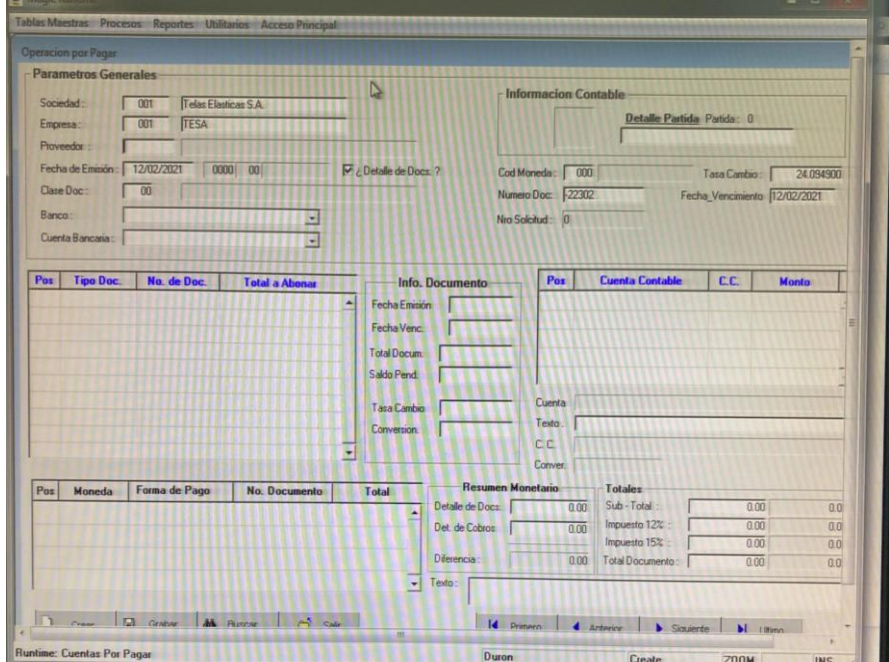

**Anexo 1** Formato para insertar facturas por pagar

**Anexo 2** Formato para contabilizar Bancos

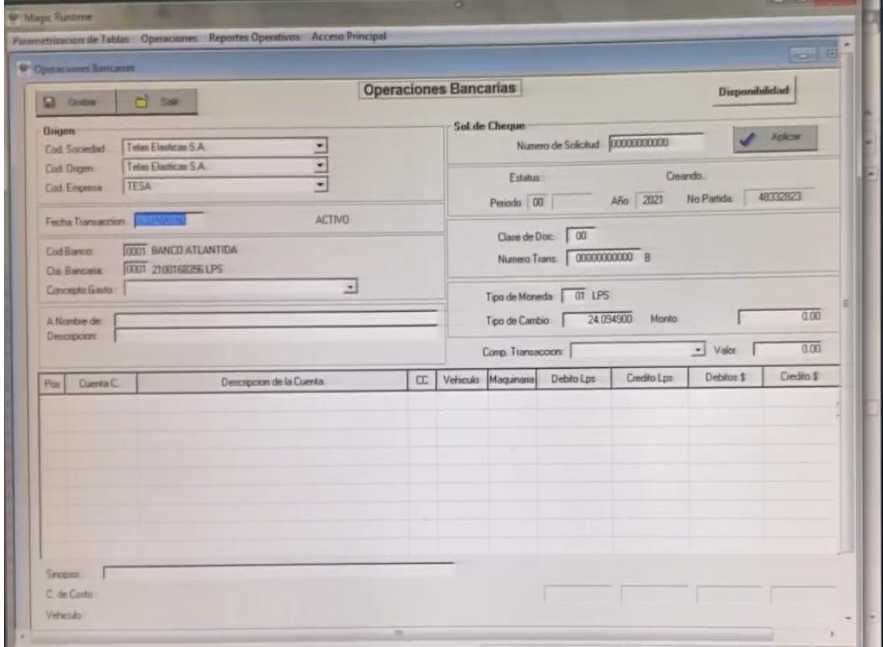

## **Anexo 3** Readecuando Archivos

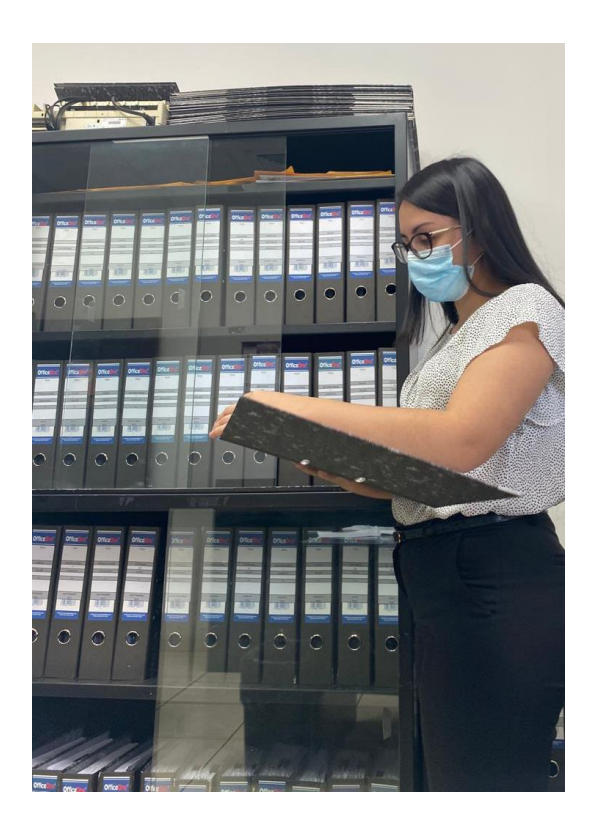

**Anexo 4** Propuesta del Manual de Procesos de Cuentas por Pagar

## **Manual Procesos de Cuentas por Pagar**

#### Introducción

El siguiente manual describe de manera detallada las políticas y procedimientos que definen los pasos a seguir para todo el colaborador involucrado en el desarrollo de cuentas por pagar, describiendo el proceso desde la recepción hasta el pago de las cuentas por pagar.

#### Objetivo

Establecer las directrices a realizar en la administración de cuentas por pagar, para el recibimiento y manejo de facturas, detallando las normas que permiten cumplir el proceso de manera eficaz.

Alcance

De aplicación administrativo y contable sobre las cuentas por pagar.

Responsable

-Gerente Financiero

-Contador General

-Auxiliar Contable

Normas

- 1. La persona encargada de la sección de cuentas por pagar, será el responsable de inspeccionar los procesos relacionados con los pasivos de la empresa Telas Elásticas S. de R.L.
- 2. El encargado de cuentas por pagar será el responsable de notificar periódicamente a la gerencia las deudas adquiridas por la empresa.
- 3. Las facturas y demás documentación se deberán de recibir únicamente en el área contable de la empresa.
- 4. Las facturas que no sean entregadas con todos los requisitos tales como la orden de compra firmada por el gerente, si no cuenta con Ingreso en el sistema, no se recibirán.
- 5. Las facturas serán selladas con la fecha de recibido, para controlar el tiempo en el que llegan al área y no postergar los pagos.
- 6. Al recibir facturas se actualizará el auxiliar de cuentas por pagar por el encargado del área
- 7. Se emitirá el pago únicamente si se cuenta con la factura original.
- 8. Cuando se realicen pagos anticipados se debe de tener la factura original en espera de completar el pago total.
- 9. Al pagar planillas, el encargado de liquidarlas deberá entregar físicamente o por medio de correo electrónicos los montos establecidos al encargado de realizar los pagos.
- 10. Las áreas operativas, mandaran del mismo día las facturas recibidas para tener un control eficaz de todas las deudas de la empresa.
- 11. El encargado de cuentas por pagar, deberá llevar un control mensual de los pagos realizados y deberá de realizar una conciliación con la información al final de cada mes.
- 12. El encargado de cuentas por pagar tiene como obligación brindar a la gerencia mensualmente información que ilustre la situación de cuentas por paga.

Recepción de cuentas por pagar

- 1. El auxiliar contable recibe la documentación de cuentas por pagar esto viene siendo, facturas, órdenes de compra, dúas, Ingreso en el sistema.
- 2. Luego de recibir la documentación revisar minuciosamente lo recibido, se verifica que la orden de compra haya sido firmada por el gerente general, que se reciba la factura original, en caso de encontrar alguna falencia esta se devuelve al departamento que la entrego notificándole lo que hace falta.
- 3. Si no se encuentran inconsistencias en las facturas se procede a actualizar el auxiliar contable y posteriormente a archivar los documentos en el archivo en orden alfabético.
- 4. Si el auxiliar contable es notificado por el tesorero a realizar el pago, este realiza el proceso.
- 5. Al realizar el pago se emiten comprobantes de ellos y se adjuntan como soporte a documentos.
- 6. Se archivan facturas pagadas en archivos clasificados por origen ya sea en entradas diarias, transacciones bancarias, pagos online o entradas diarias de forma ascendente.

7. Luego de culminar pagos, se actualiza el auxiliar de cuentas por pagar, para notificar que esa deuda ya fue cancelada.

## Flujograma

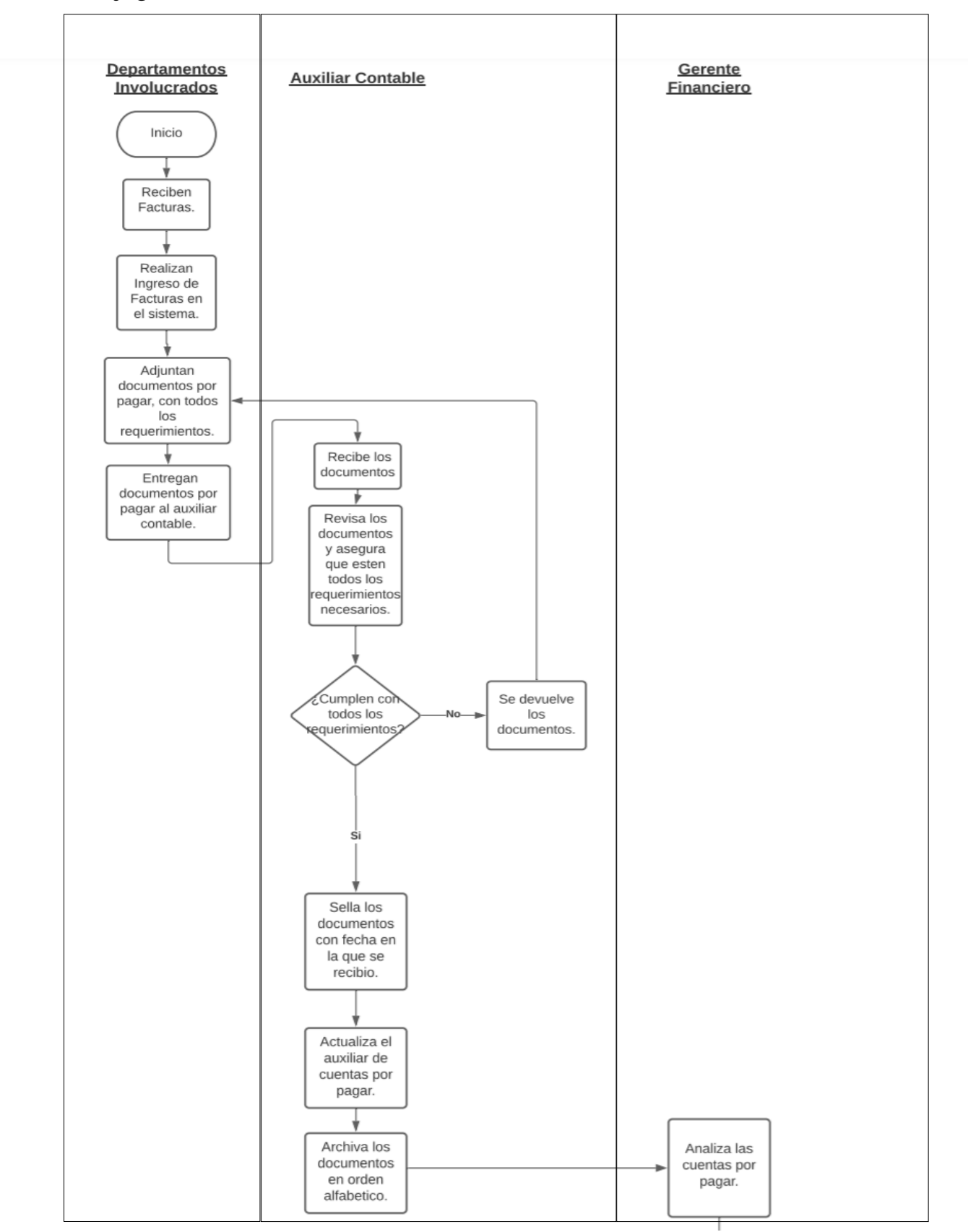

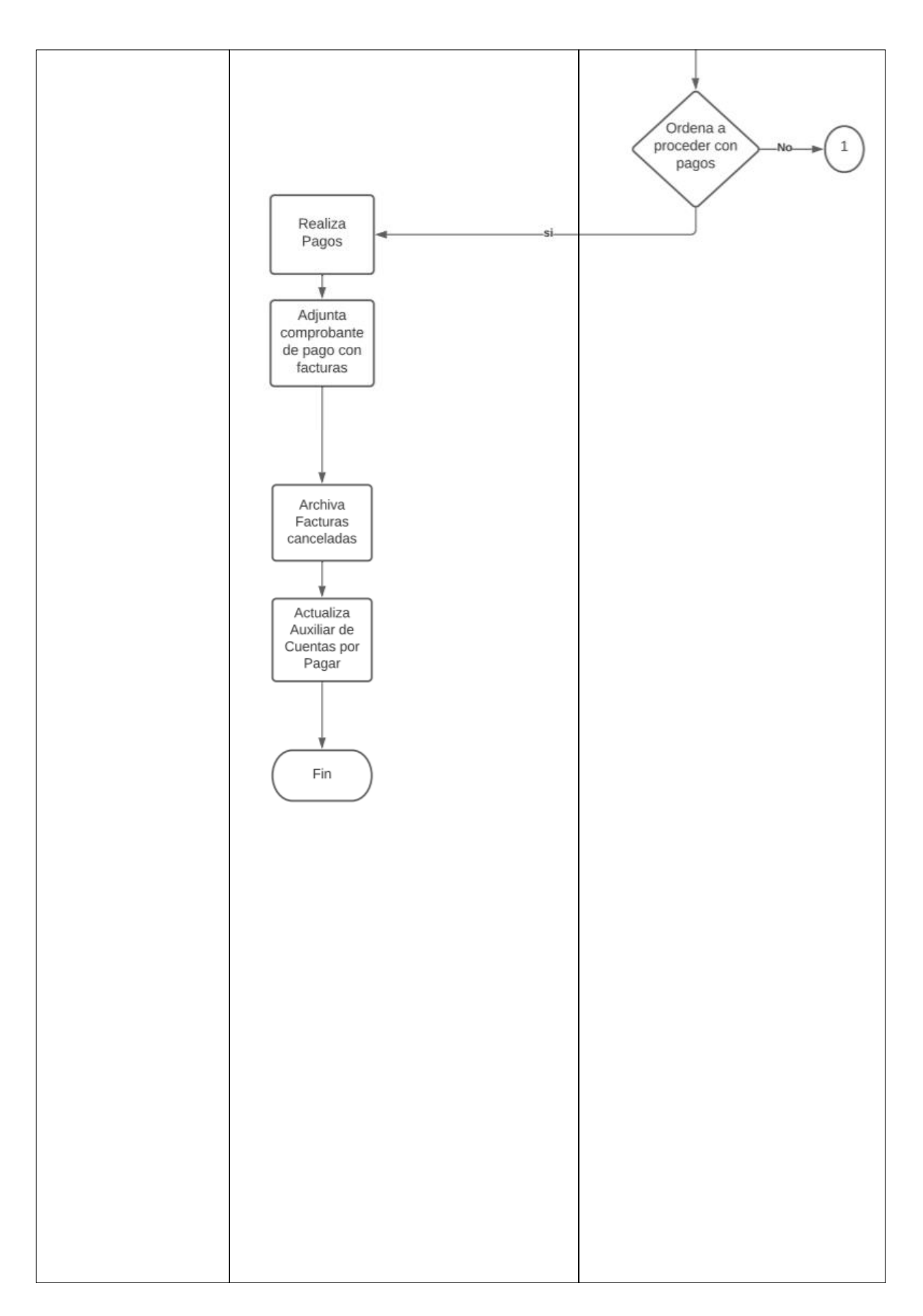

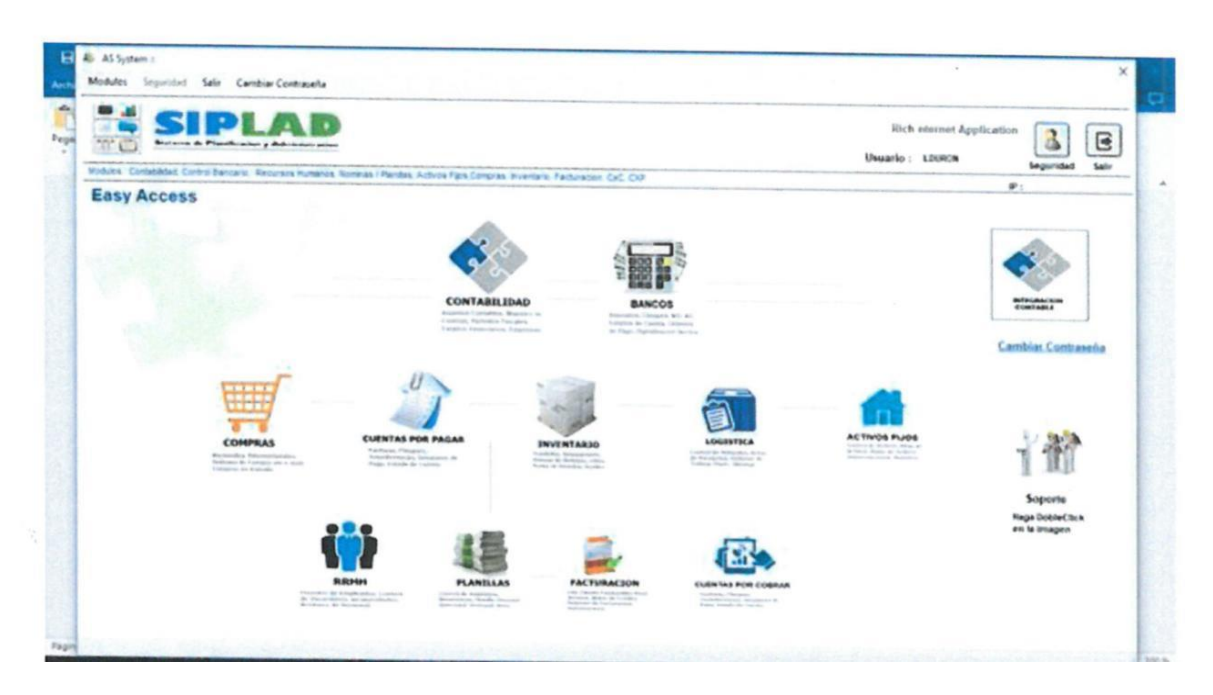

**Anexo 5** Pantalla de Menú Principal de nuevo Sistema SIPLAD, Módulos

#### **Anexo 6** Estimación de tasa de inflación en Honduras 2015-2025

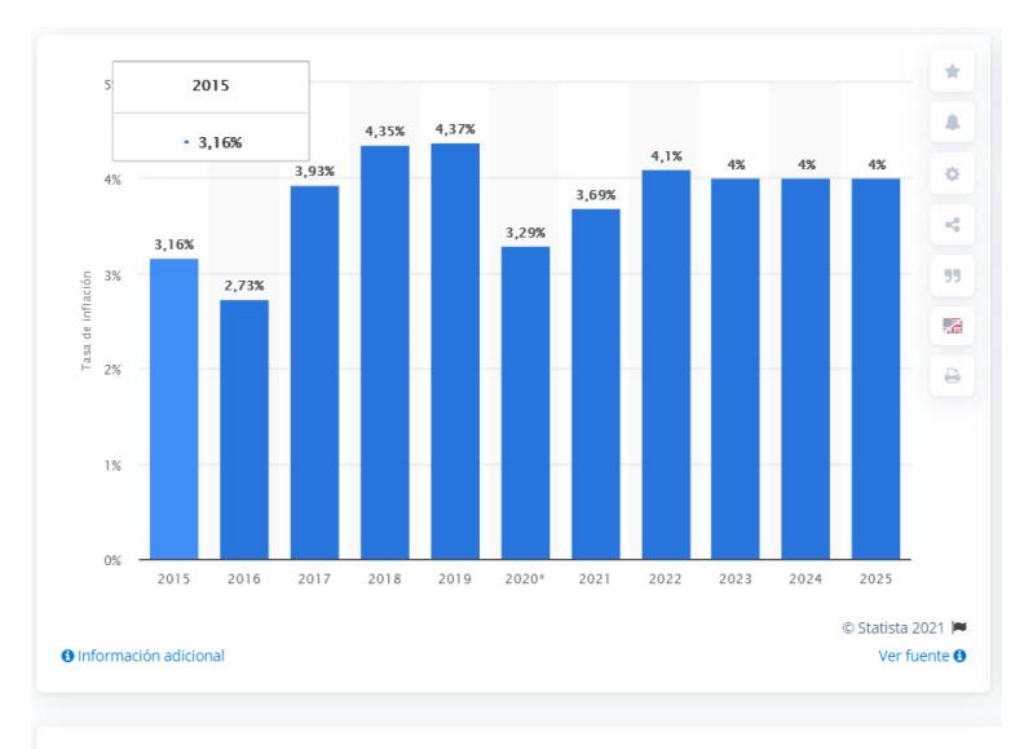

Honduras: tasa de inflación anual 2015-2025 Publicado por Marina Pasquali, 14 dic. 2020

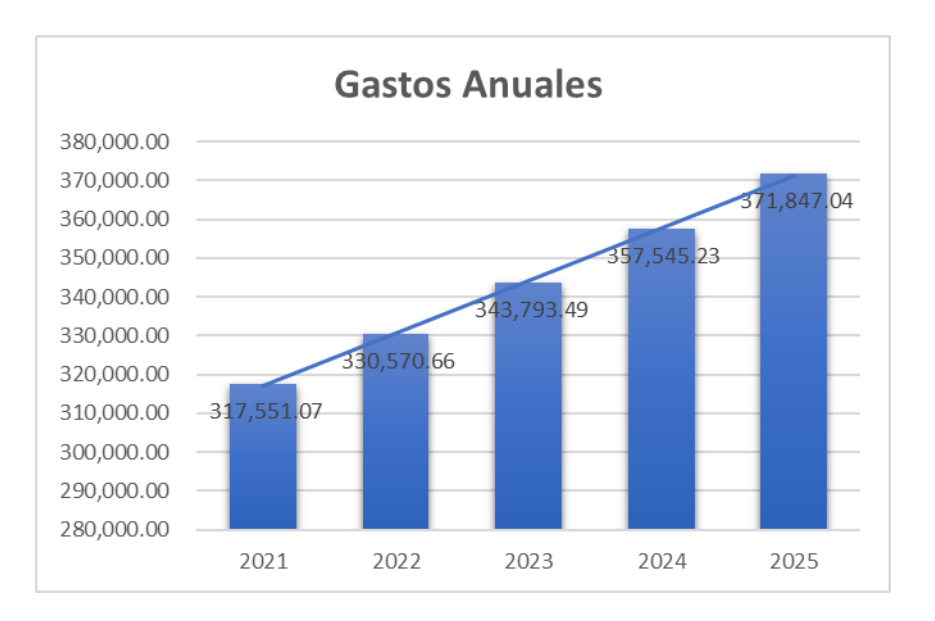

**Anexo 7** Gastos Anuales estimados con el Sistema Actual